# **Tattoo-Maschinen-Steuerung (TATOS)**

### **Bedienungsanleitung**

Mit dieser Steuerung können Tätowiermaschinen ohne mechanischen Kontakt betrieben und gesteuert werden. Die Steuerung erfolgt durch einen Mikro-Controller mit entsprechender Software. Alle Einstellungen werden über 3 Potenziometer und 3 Taster vorgenommen.

Auf 5 Speicherplätzen können unterschiedliche Einstellungen abgelegt werden.

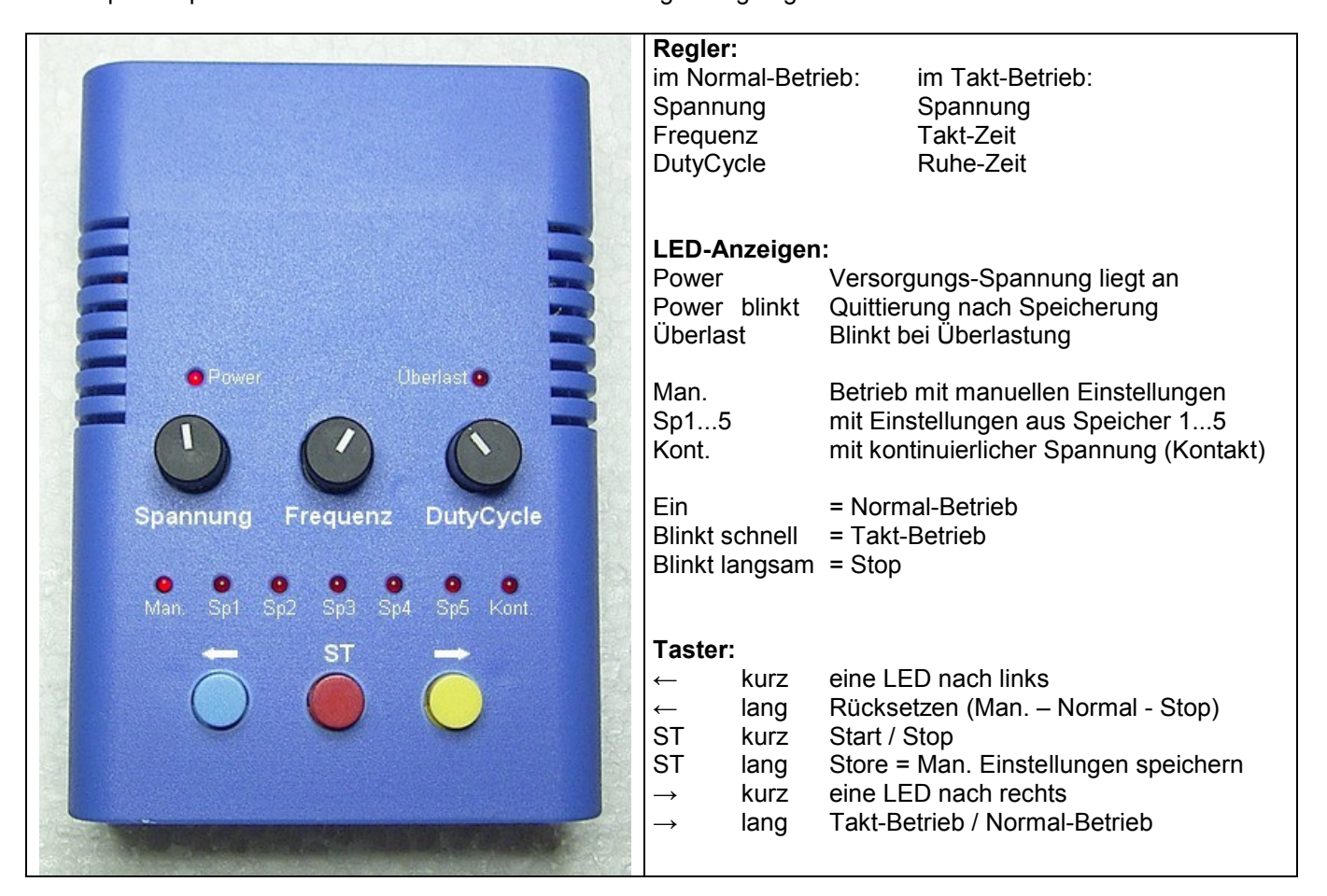

Das Steuergerät muß von einem Netzteil an der 2,1 mm Hohlstecker-Buchse versorgt werden.

Die Eingangsspannung darf zwischen 12 und 30V Gleichspannung liegen.

Sie muß nicht stabilisiert sein, jedoch um ca. 3V höher liegen, als die gewünschte Ausgangsspannung. Empfohlen wird ein Netzgerät mit 24V / 2A. Damit wird der gesamte Ausgangsspannungs-Bereich von 5 bis 21V abgedeckt.

Nach dem Einstecken der Versorgungsspannung leuchtet die LED "Power" und die LED "Man." blinkt. Das Steuergerät ist betriebsbereit und im Stop-Zustand.

Nach kurzem Betätigen des Tasters "ST" wird am Ausgang die mit dem Regler "Spannung" eingestellte Spannung mit der durch die beiden Regler "Frequenz" und "DutyCycle" eingestellten PWM-Frequenz ausgegeben.

Nach langem Betätigen des Tasters "Pfeil rechts" wird von Normal-Betrieb auf Takt-Betrieb umgeschaltet. Der Ausgang wird in Intervallen ein- und ausgeschaltet. Die Takt-Zeit wird mit dem Regler "Frequenz" und die Ruhe-Zeit mit dem Regler "DutyCycle" eingestellt.

Bei Überlast blinkt die LED "Überlast" für ca. 1 Sekunde und der Ausgang ist so lange abgeschaltet.

Zum Speichern einer Einstellung wird der Taster "ST" kurz betätigt, mit den Tasten "Pfeil rechts" oder "Pfeil links" der gewünschte Speicherplatz ausgewählt (entsprechende LED leuchtet) und die Taste "ST" lange betätigt (> 1 Sekunde). Nach Übernahme der Einstellungen Spannung, Frequenz, DutyCycle, Takt-Zeit und Ruhe-Zeit blinkt die LED "Power" für ca. 2 Sekunden.

Die Einstellungen bleiben auch nach Abschaltung der Versorgungsspannung erhalten.

Nach langem Betätigen des Tasters "Pfeil links" schaltet das Steuergerät auf Man., Normal-Betrieb und Stop.

## **Tattoo-Maschinen-Steuerung (TATOS)**

Von einem PC aus können im Steuergerät Parameter gesetzt und abgefragt weden.

Die Kommunikation erfolgt über eine serielle Schnittstelle RS232 mit 9600 Baud / 8 Bit / 1 Stopbit / No Parity. Mit einem PC-Terminal-Programm (ASCII-Übertragung) werden Kommandos und Parameter gesendet, sowie alle Antworten angezeigt.

Alle Kommandos werden als Buchstabe oder ganzes Wort ohne Ziffern und Sonderzeichen empfangen. Zwischen Groß- und Kleinschreibung wird nicht unterschieden: A1 / a2 / A 3 / a 4 / AktuelleWahl 5

Nach einem Semikolon dürfen bis zum Zeilen-Ende Kommentare hinzugefügt werden: A 3 ; Aktuelle Wahl =  $3$  <ret>

Wird kein Wert angegeben, wird der aktuelle Parameter gesendet.

A ; Aktuelle Wahl abfragen <ret> Antwort: A 3 <ret>

Mit dem Kommando "H" oder "?" wird eine Hilfe-Seite angezeigt. Mit dem Kommando "W" werden alle aktuellen Werte angezeigt.

Den Potis Spannung, Frequenz und DutyCycle kann ein Einstellbereich zugewiesen werden und somit das Steuergerät an jedes Tätowiergerät individuell angepaßt werden:

```
S 8.0 16.0 ; Spannung Poti-Einstellbereich von 8.0 bis 16.0 V <ret>
F 70 110 ; Frequenz Poti-Einstellbereich von 70 bis 110 Hz <ret>
D 30 70 ; DutyCycle Poti-Einstellbereich von 30 bis 70% <ret>
```
#### Die Speicherwerte können angepaßt werden:

```
X 1 100 ; Spannung Speicher 1 = 10.0 V <ret>
Y 1 80 ; Frequenz Speicher 1 = 80 Hz <ret>
Z 1 50 ; DutyCycle Speicher 1 = 50\% <ret>
T 1 10 ; Takt-Zeit Speicher 1 = 10 * 10 ms <ret>
R 1 15 ; Ruhe-Zeit Speicher 1 = 15 * 10 ms <ret>
```
Die Geschwindigkeit für eine Soll-Ist-Annäherung kann eingestellt werden:

G 0 ; Soll-Ist-Annaeherung sofort <ret> G 1 ; Soll-Ist-Annaeherung langsam <ret>

G 10 ; Soll-Ist-Annaeherung schnell <ret>

#### Ein Fußkontalt kann in verschiedenen Modis betrieben werden:

M 0 ; Modus Fusskontakt aus <ret>

M 1 ; Modus Fusskontakt: kurz betätigen = Start / Stop <ret>

- M 2 ; Modus Fusskontakt: betätigen = Start / loslassen = Stop <ret>
- M 3 ; Modus Fusskontakt: Modus 1 und 2 <ret>

#### Alle Befehle in der Übersicht:

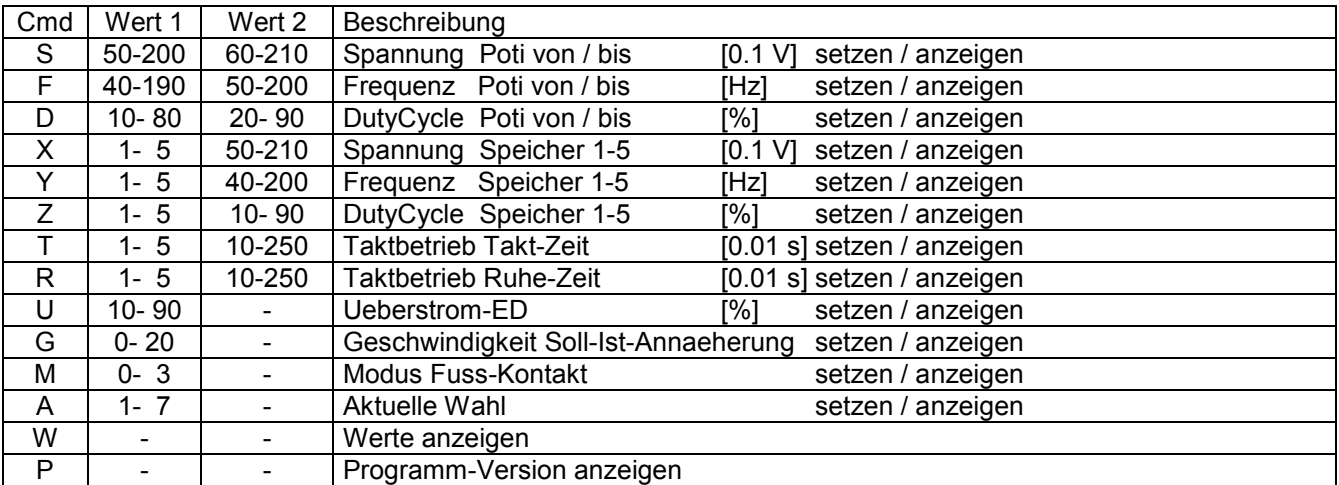